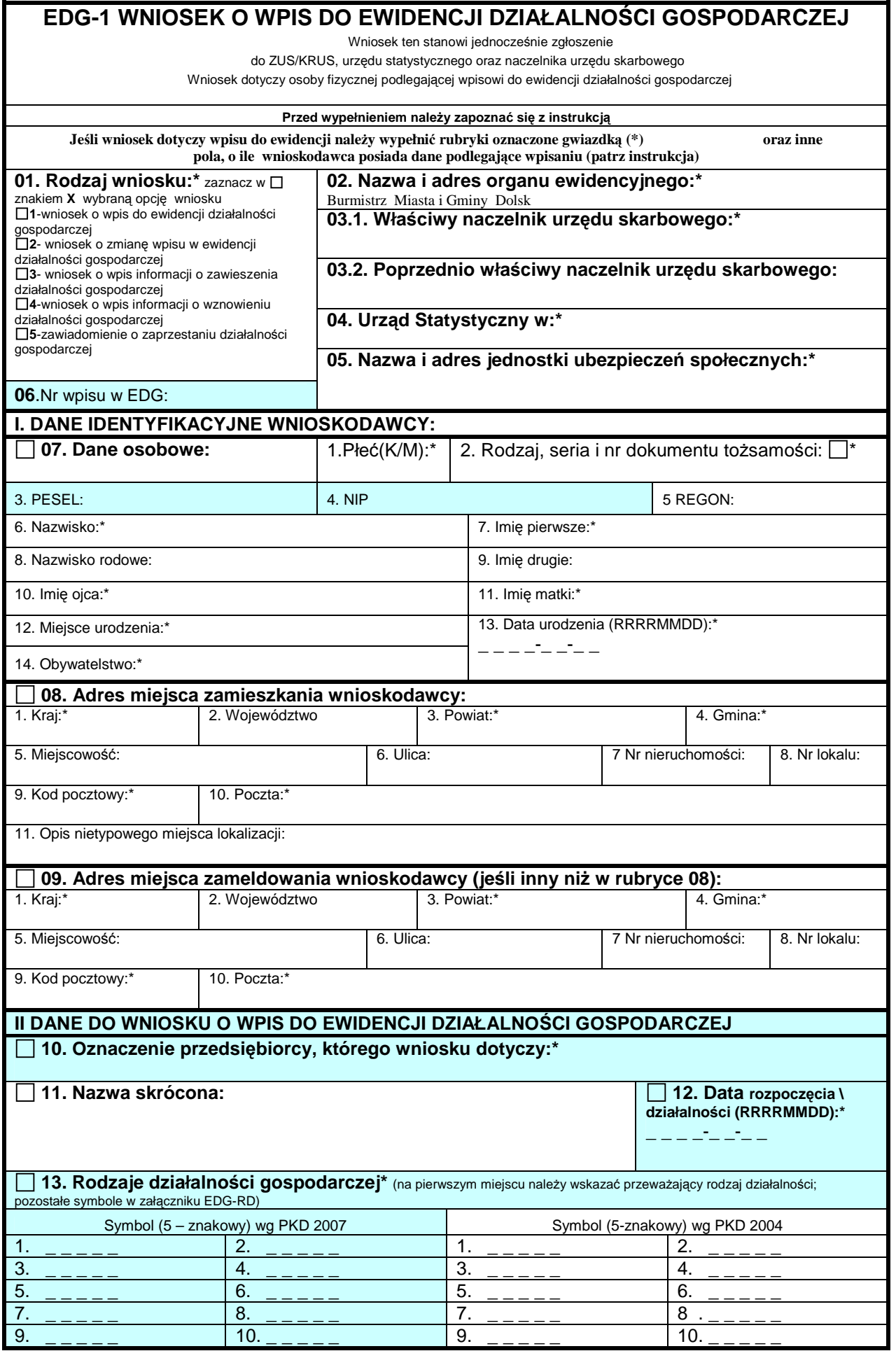

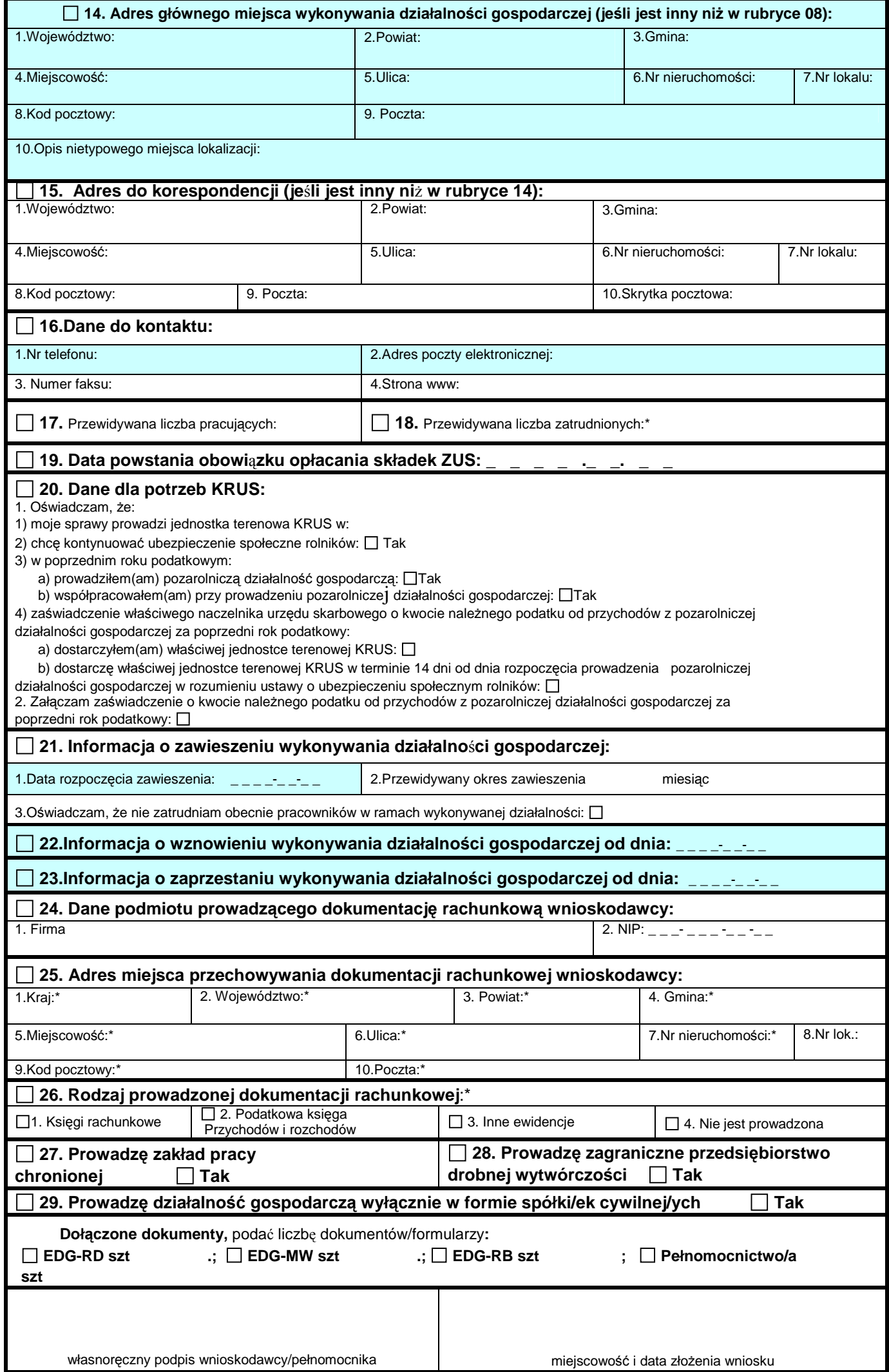

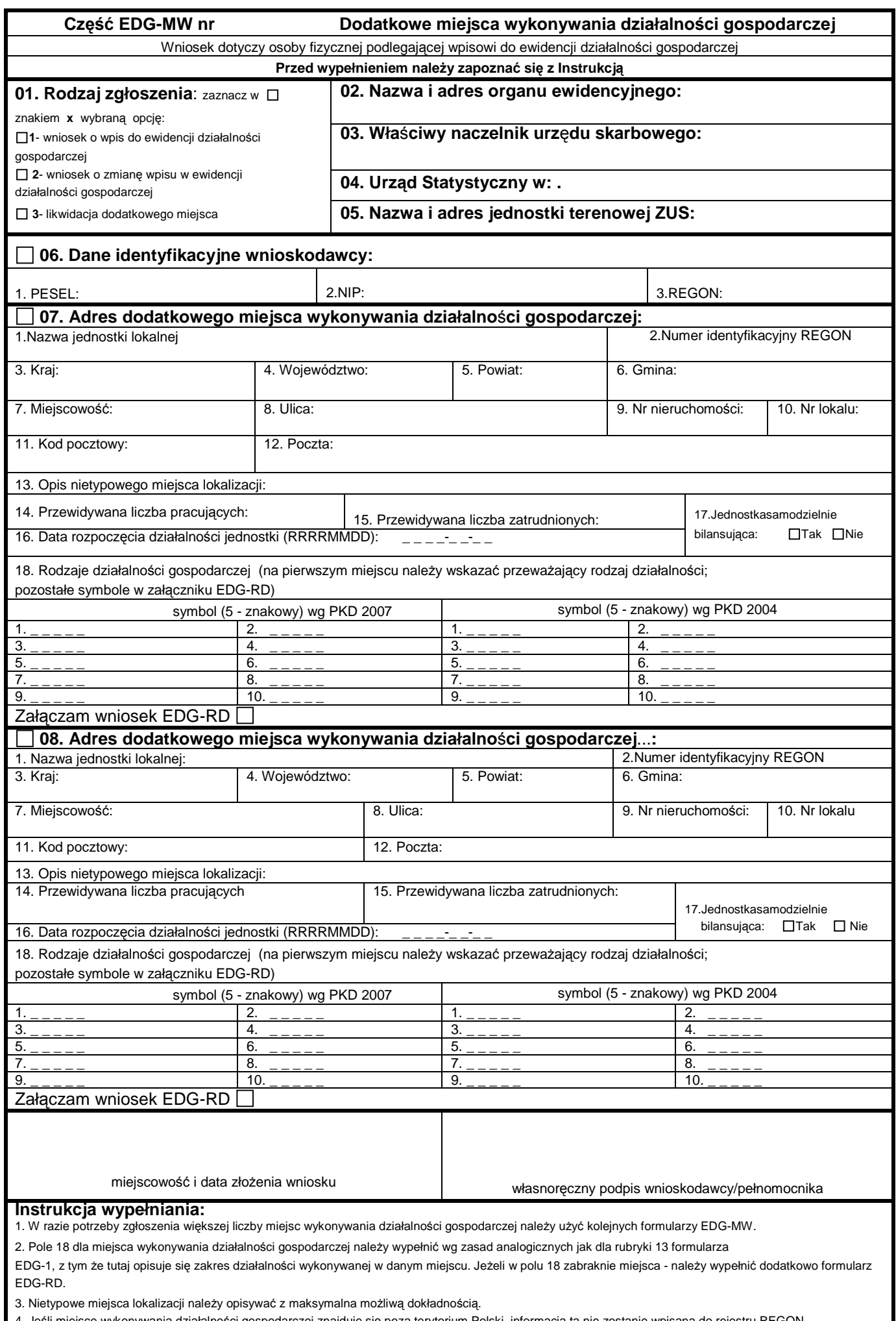

4. Jeśli miejsce wykonywania działalności gospodarczej znajduje się poza terytorium Polski, informacja ta nie zostanie wpisana do rejestru REGON. 5. Wypełniony wniosek należy podpisać.

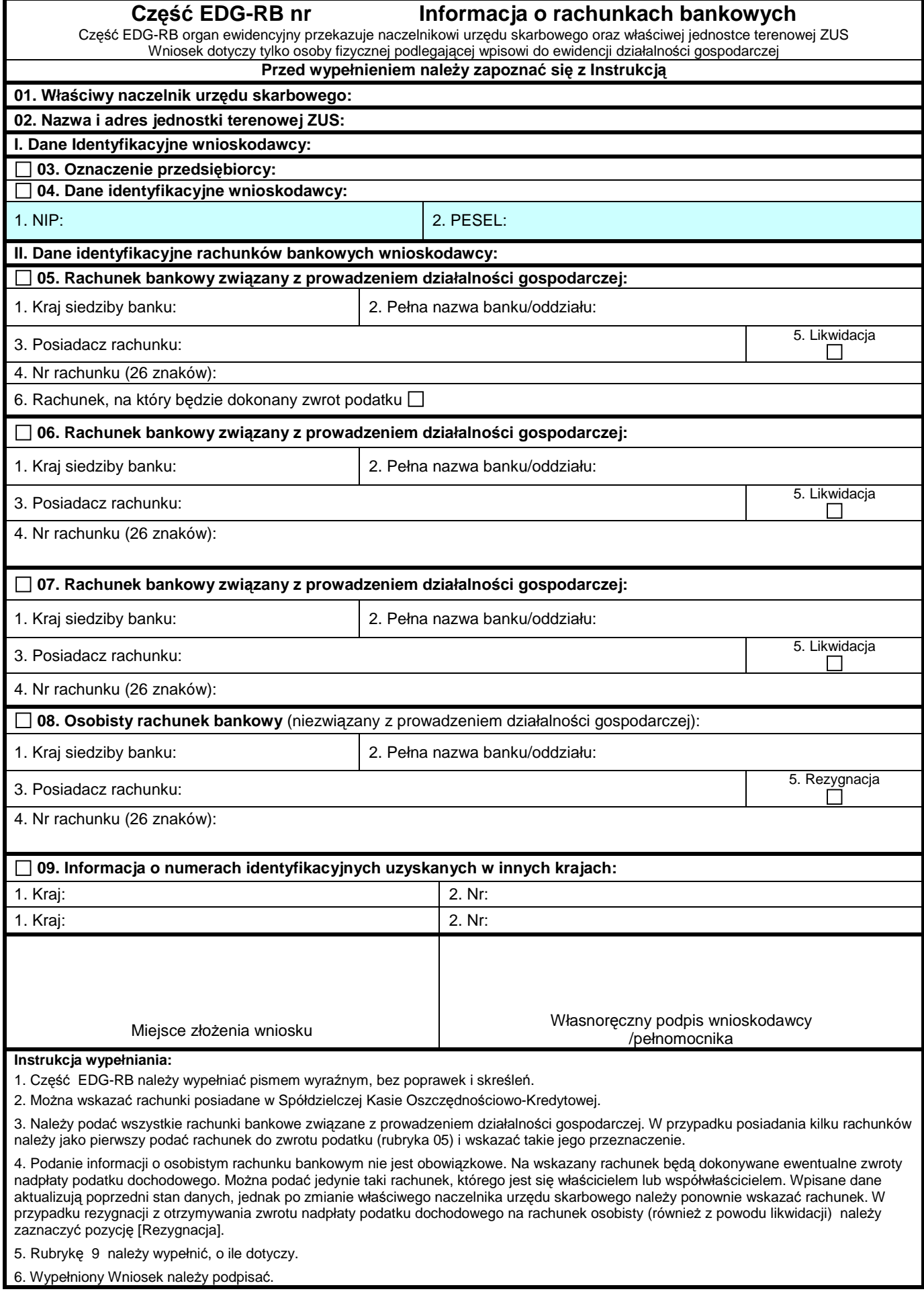

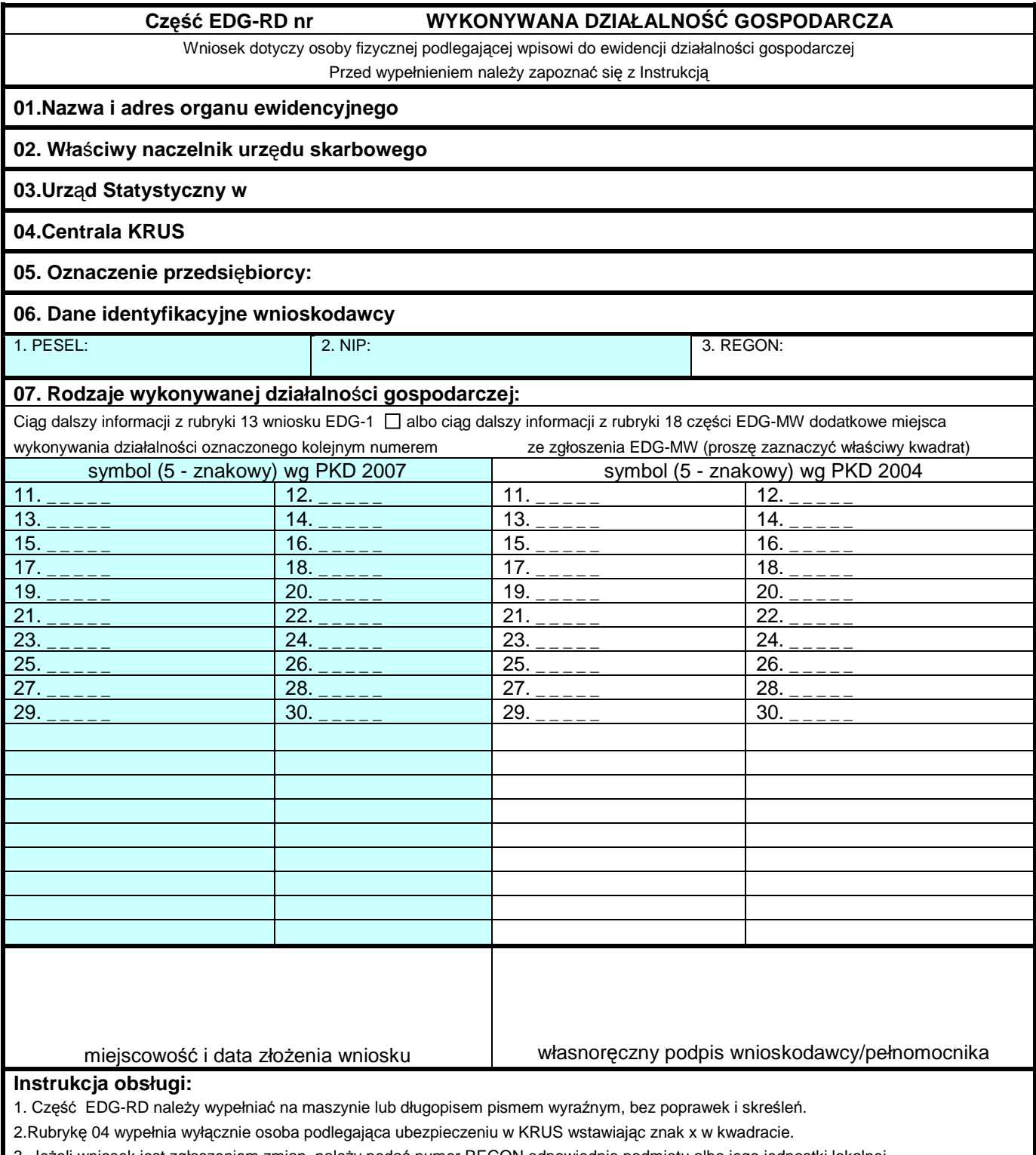

3. Jeżeli wniosek jest zgłoszeniem zmian, należy podać numer REGON odpowiednio podmiotu albo jego jednostki lokalnej, której wniosek dotyczy.

4. Jeśli w rubryce 13 wniosku EDG-1 albo rubryce 7 lub 8 pole 18 części EDG-MW zabraknie miejsca na wyszczególnienie

rodzajów działalności gospodarczej prowadzonej przez przedsiębiorcę, wtedy ciąg dalszy tej rubryki stanowi niniejszy załącznik; poszczególne rodzaje działalności powinny być określone kodami podklas (5 znaków) rodzajów działalności wg klasyfikacji PKD 2007 i do 31 grudnia 2009 r. wg klasyfikacji PKD 2004.

5. W celu ustalenia kodu przypisanego poszczególnym rodzajom działalności gospodarczej należy:

a) skorzystać z publikacji dostępnych w organie ewidencyjnym,

b) skorzystać z serwisu informacyjnego GUS zamieszczonego na stronie internetowej pod adresem

www.stat.gov.pl/Klasyfikacje, gdzie dostępne są również klucze powiązań pomiędzy klasyfikacjami PKD 2007 i PKD 2004.

6. Wypełniony Wniosek należy podpisać.